**O** GPS Map Live Cam **JQJX+WPX Pune Division Maharashtra IN** 

**I** DIVUII

Latitude: 18.6323976 Longitude: 73.7991821

Date: 06 Jan 2024 **Time: 11:47 AM** 

题目 **ANGE Let's** 

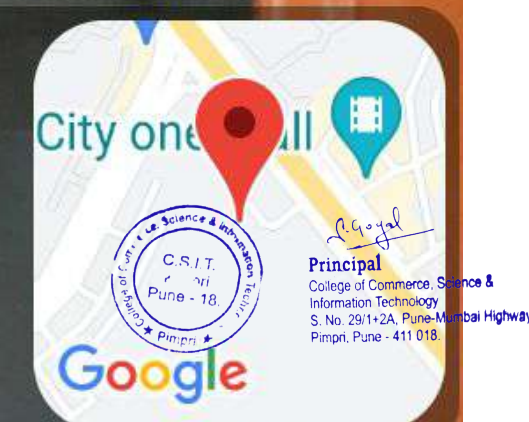

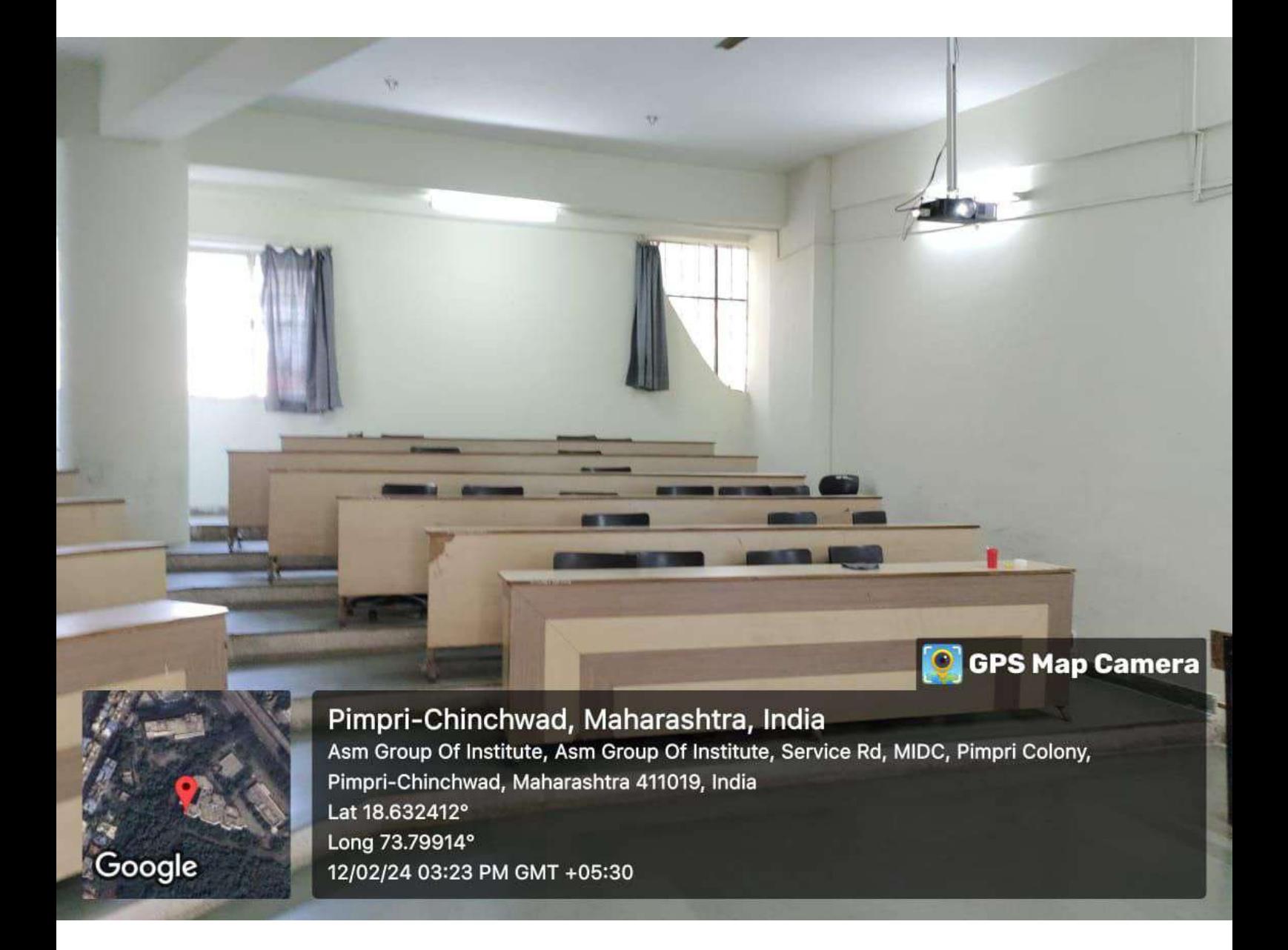

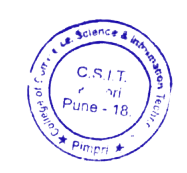

a.g. yal A ALACAPIDA<br>College of Commerce, Science &<br>Information Technology<br>S. No. 29/1+2A, Pune-Mumbai Highway.<br>Pimpri, Pune - 411 018.

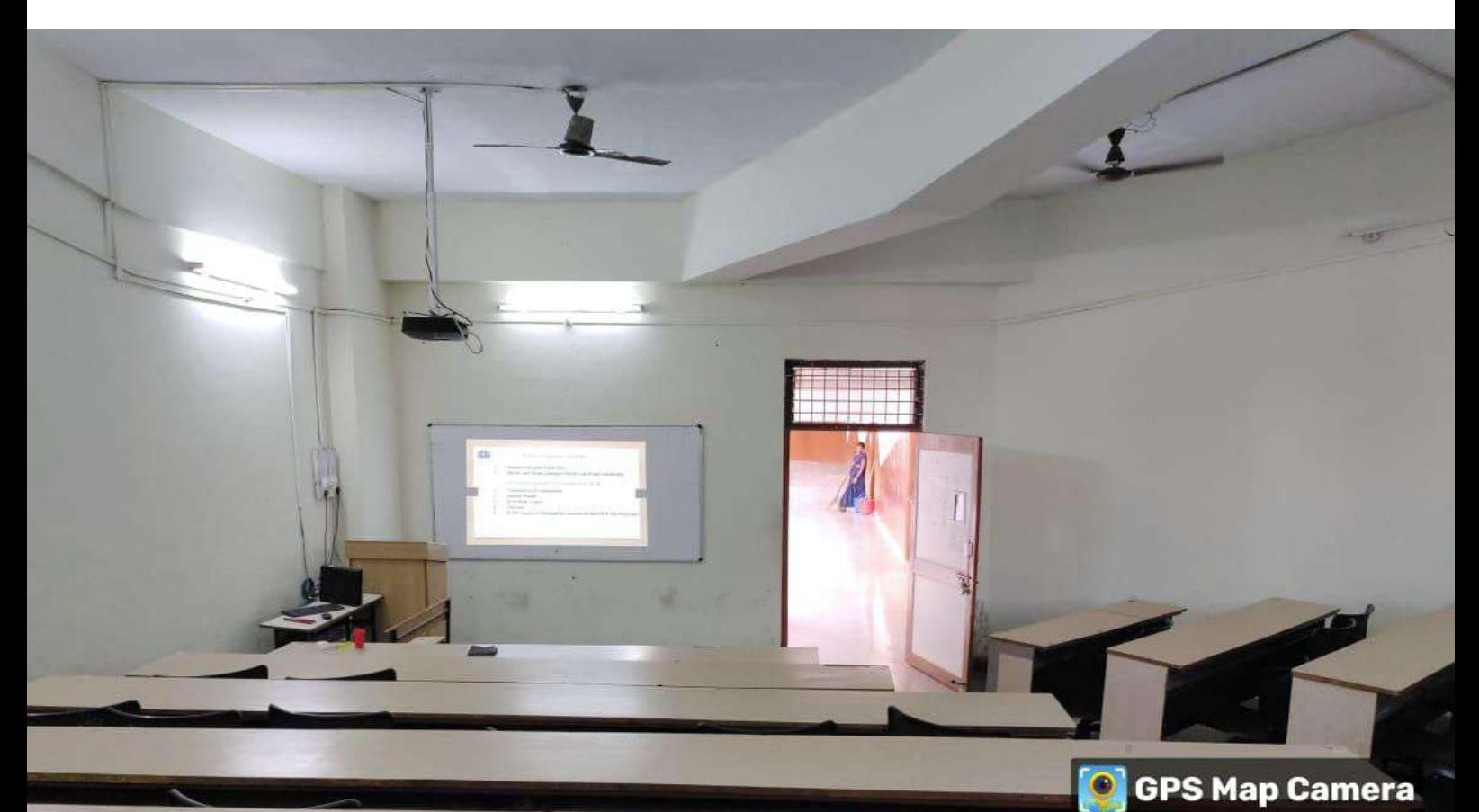

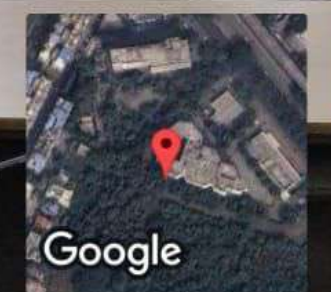

Pimpri-Chinchwad, Maharashtra, India Asm Group Of Institute, Asm Group Of Institute, Service Rd, MIDC, Pimpri Colony, Pimpri-Chinchwad, Maharashtra 411019, India Lat 18.632361° Long 73.799142° 12/02/24 03:23 PM GMT +05:30

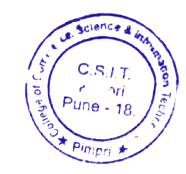

A. 90 yrs Principal<br>
Coilege of Commerce, Science &<br>
Information Technology<br>
S. No. 29/1+2A, Pune-Mumbai Highway.<br>
Pimpri, Pune - 411 018.

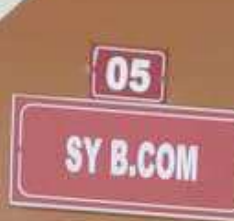

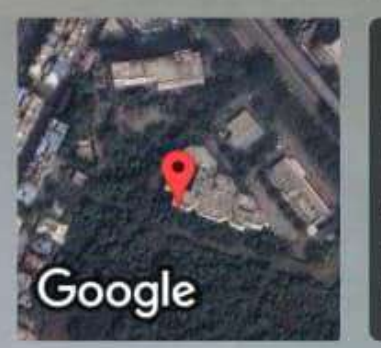

### Pimpri-Chinchwad, Maharashtra, भारत

Asm Group Of Institute, Asm Group Of Institute, Service Rd, MIDC, Pimpri Colony, Pimpri-Chinchwad, Maharashtra 411019, भारत Lat 18.632385° Long 73.799168° 12/02/24 03:13 PM GMT +05:30

Principal

nerce, Science & <sub>ine-Mumbai Highway</sub>

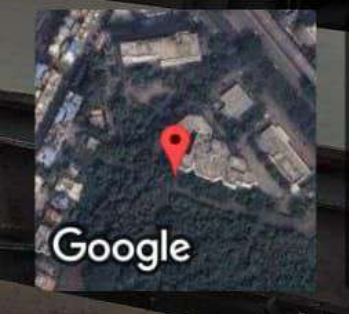

Asm Group Of Institute, Asm Group Of Institute, Service Rd, MIDC, Pimpri Colony, Pimpri-Chinchwad, Maharashtra 411019, India Lat 18.63234° Long 73.799139° 12/02/24 03:23 PM GMT +05:30

**R** 

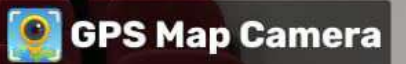

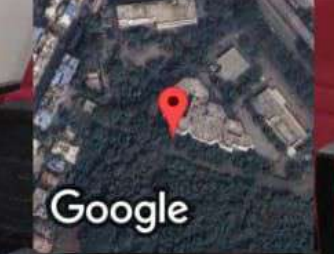

Asm Group Of Institute, Asm Group Of Institute, Service Rd, MIDC, Pimpri Colony, Pimpri-Chinchwad, Maharashtra 411019, India Lat 18.632346° Long 73.799152° 12/02/24 03:56 PM GMT +05:30

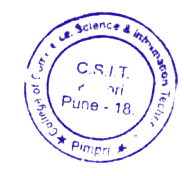

# A. 90 yal Principal<br>Interior Difference, Science &<br>Information Technology<br>S. No. 29/1+2A, Pune-Mumbai Highway.<br>Pimpri, Pune - 411 018.

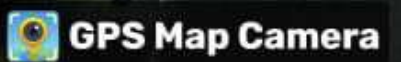

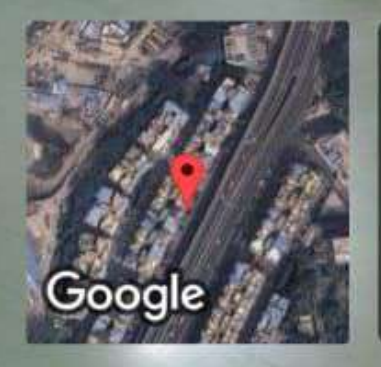

Pimpri-Chinchwad, Maharashtra, India<br>B Building, Empire Estate Society, Old Mumbai - Pune Hwy, Empire Estate Phase 1, Empire Estate Phase-II, Chinchwad, Pimpri-Chinchwad, Maharashtra 411019, India Lat 18.633581° Long 73.797609°

Pinipri \*

12/02/24 02:46 PM GMT +05:30

**If Aris Graz** 

Google

B Building, Empire Estate Society, Old Mumbai - Pune Hwy, Empire Estate Phase 1, Empire Estate Phase-II, Chinchwad, Pimpri-Chinchwad, Maharashtra 411019, India Lat 18.633581° Long 73.797609° 12/02/24 02:46 PM GMT +05:30

 $0.9°$ Principal

**C** GPS Map Camera

(BS)

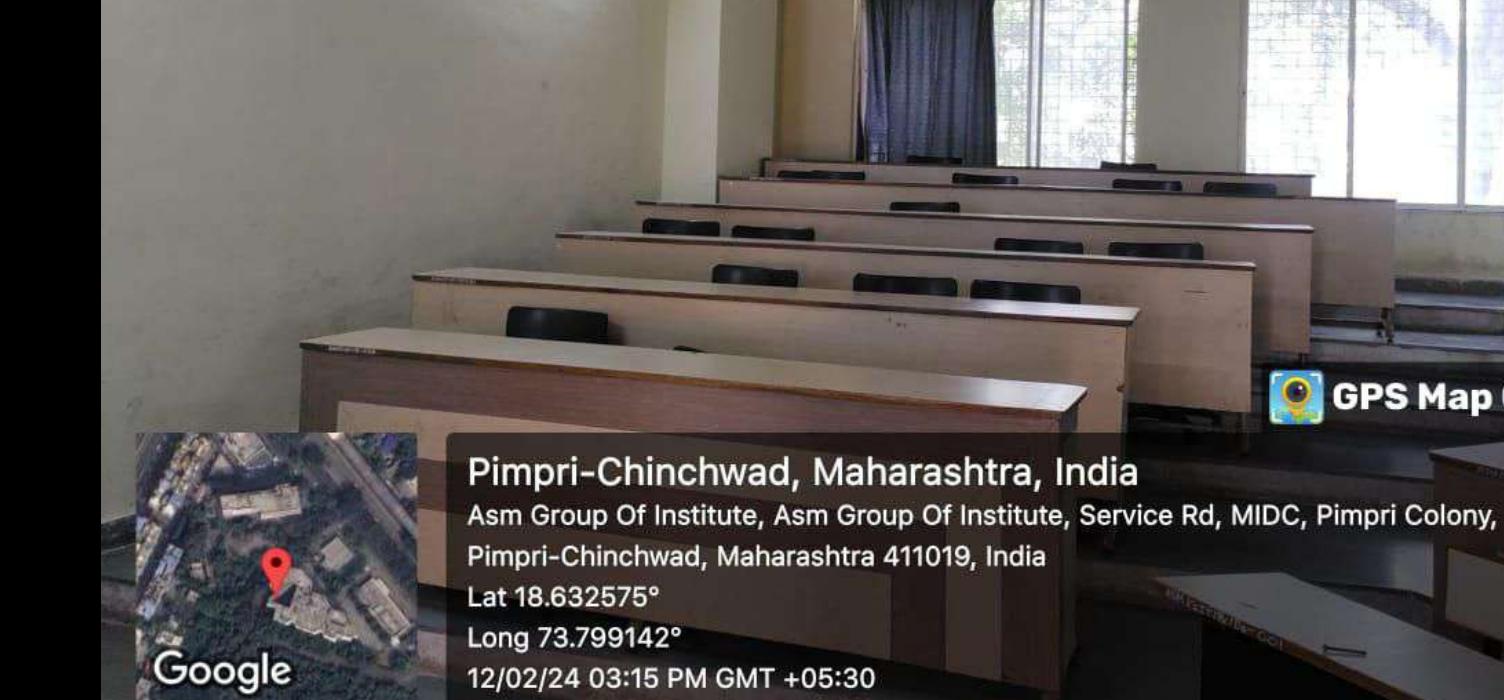

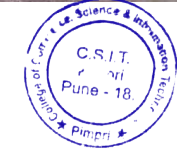

Agoyal Principal<br>Information Technology<br>S. No. 29/1+2A, Pune-Mumbai Highway<br>Pimpri, Pune - 411 018.

### Pimpri-Chinchwad, Maharashtra, India Asm Group Of Institute, Asm Group Of Institute, Service Rd, MIDC, Pimpri Colony, Pimpri-Chinchwad, Maharashtra 411019, India Lat 18.632577° Long 73.799131° 12/02/24 03:14 PM GMT +05:30

Google

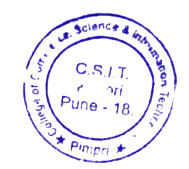

Agoyal Principal **FTIILCIDal**<br>College of Commerce, Science &<br>Information Technology<br>S. No. 29/1+2A, Pune-Mumbai Highway.<br>Pimpri, Pune - 411 018.

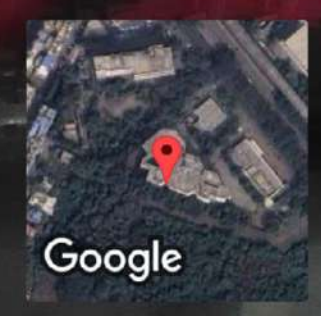

JQJX+WPX, Service Rd, MIDC, Pimpri Colony, Pimpri-Chinchwad, Maharashtra 411019, India

Lat 18.632367° Long 73.799289°

12/02/24 04:15 PM GMT +05:30

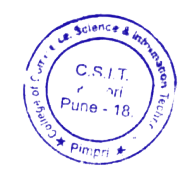

A.Goyal

Principal<br>College of Commerce, Science &<br>Information Technology<br>S. No. 29/1+2A, Pune-Mumbai Highway<br>Pimpri, Pune - 411 018.

冨

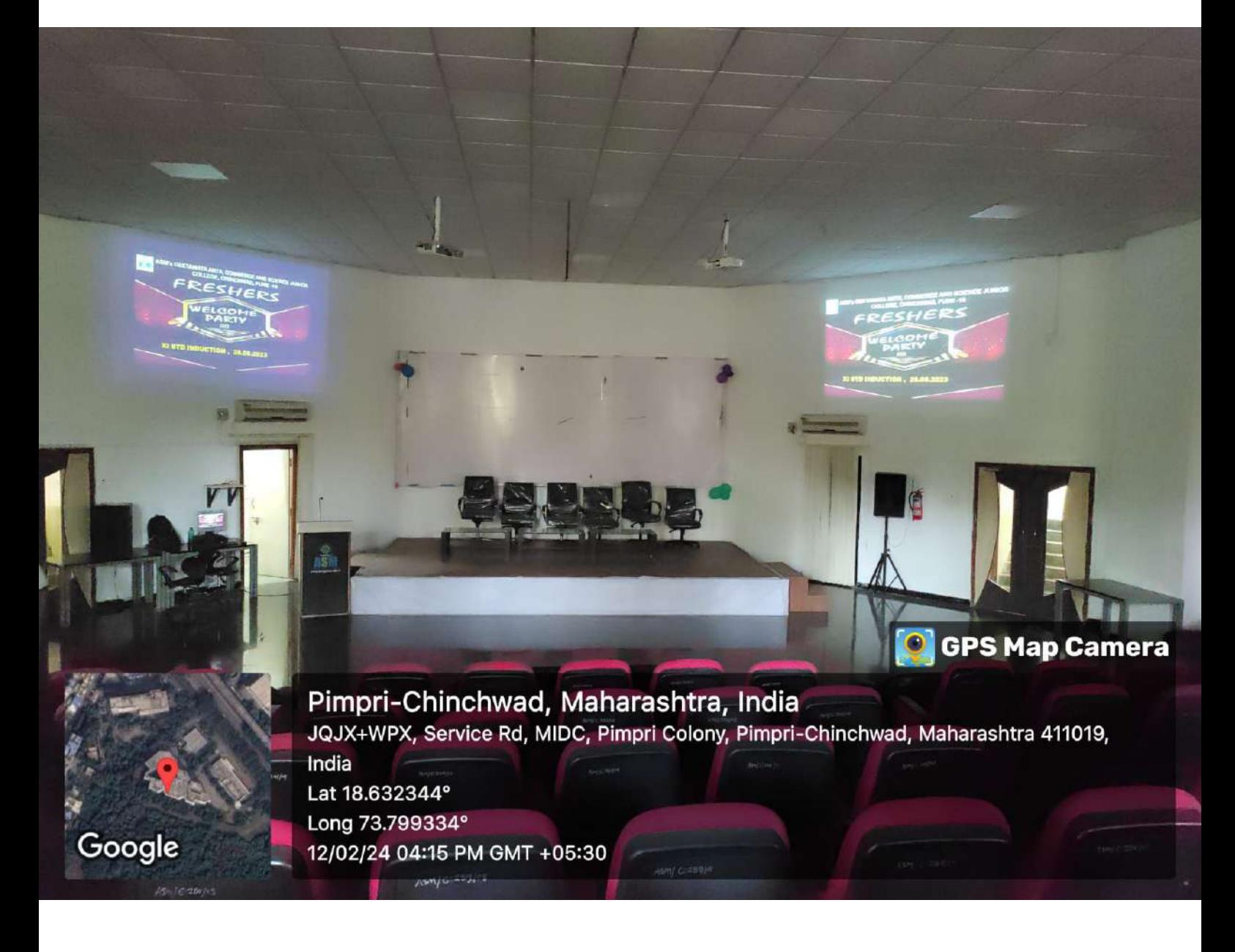

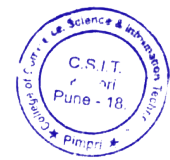

A. 90 yal Principal<br>Information Technology<br>Information Technology<br>S. No. 29/1+2A, Pune-Mumbai Highway<br>Pimpri, Pune - 411 018.

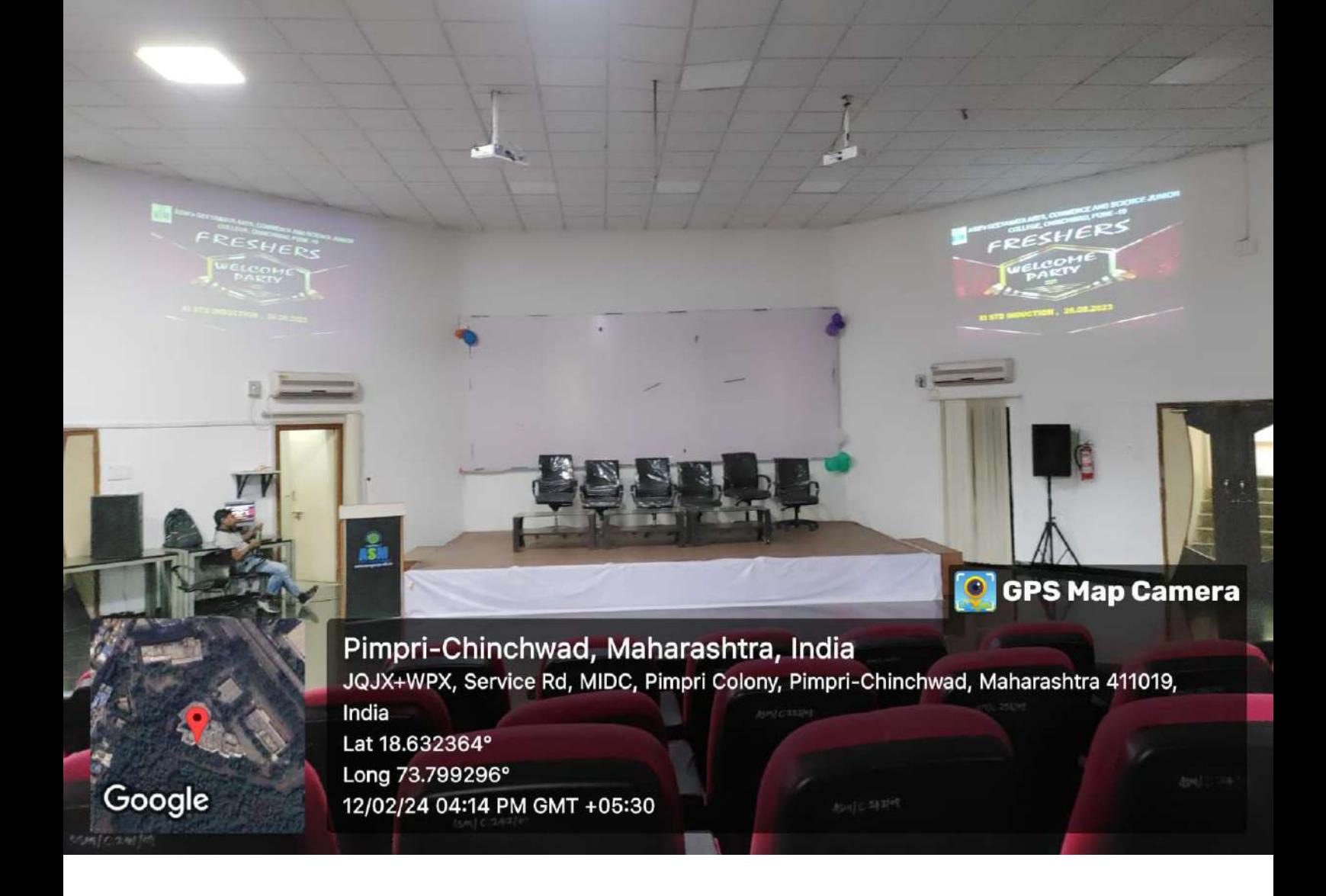

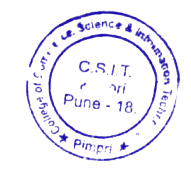

Agoyal Principal<br>College of Commerce, Science &<br>Information Technology<br>5. No. 29/1+2A, Pune-Mumbai Highway.<br>Pimpri, Pune - 411 018.

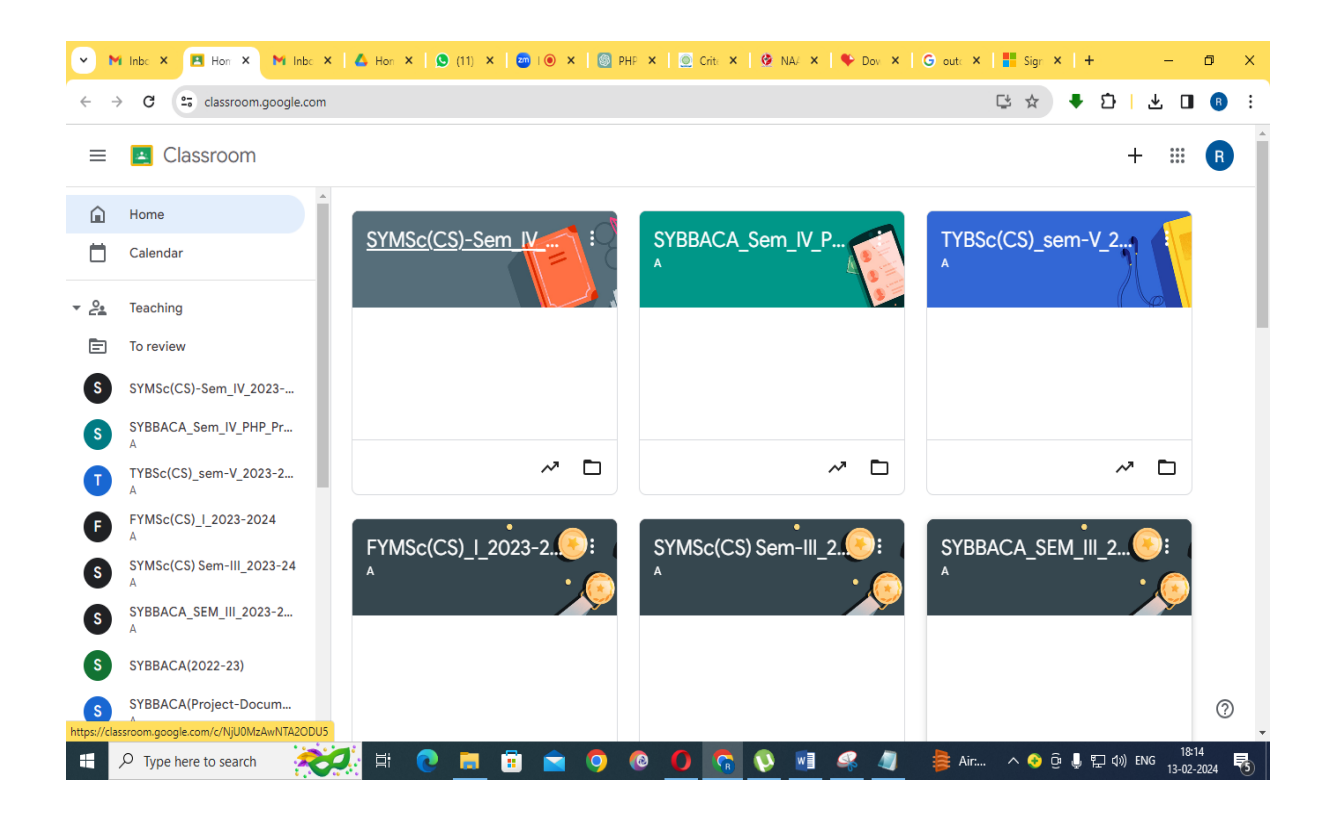

### Zoom

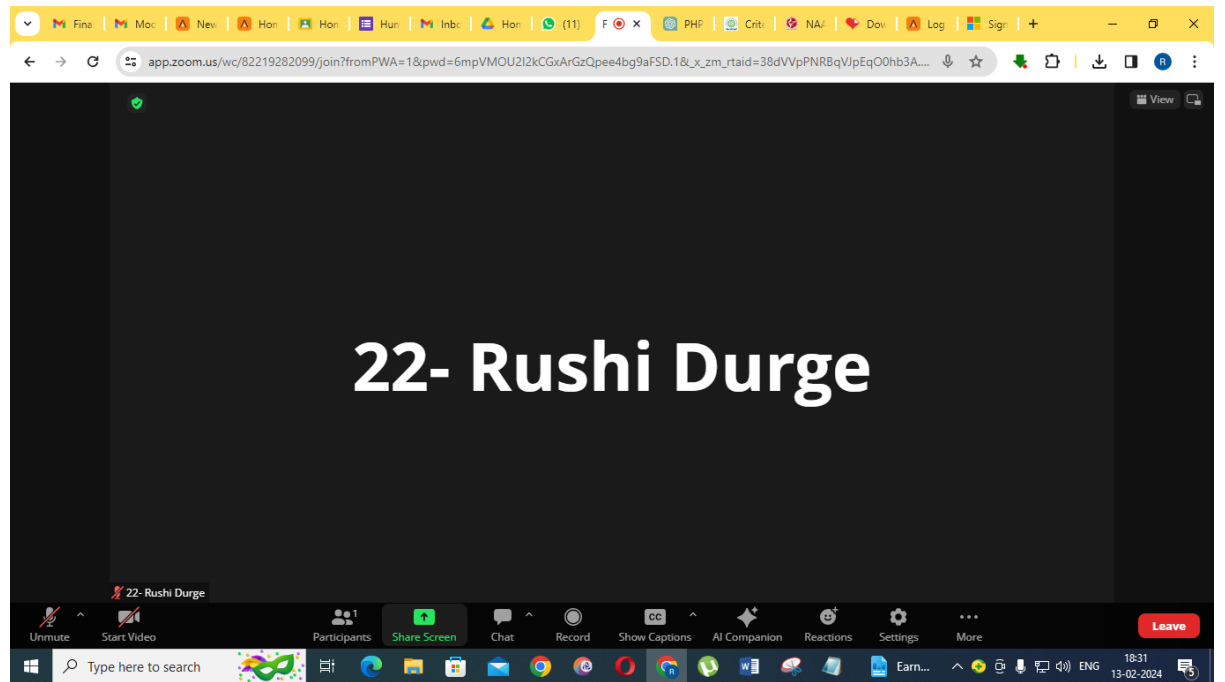

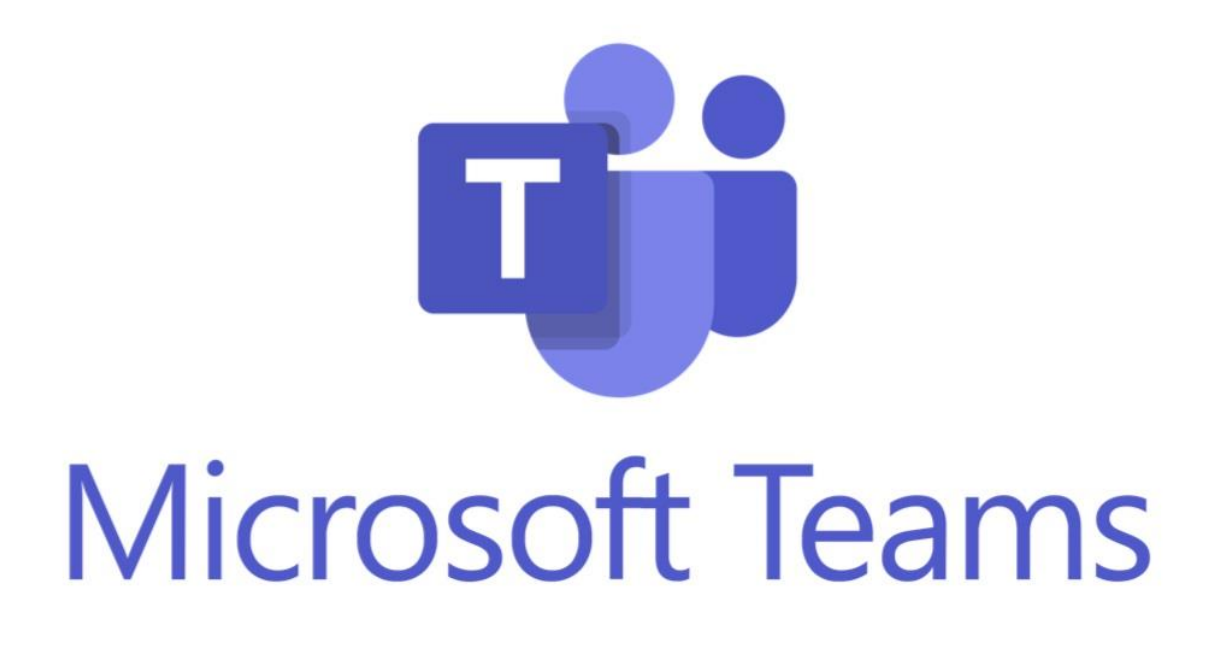

 $\mathbf{F}$ 

 $\mathbf{F}$ 

<span id="page-15-0"></span>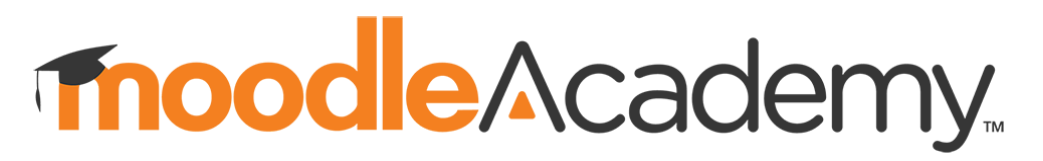

The learning hub for the global Moodle community

## **Learn all about Moodle with free online c**

Develop your career as a Moodle Educator, Administrator, Designer and Developer and l

- **[Attend webinars](https://moodle.academy/calendar/view.php?view=upcoming)**.
- **[Complete courses](https://moodle.academy/#learning-pathways)**.  $\bullet$
- **[Enrol in programs](https://moodle.academy/#programs)**.  $\bullet$

**New to Moodle?** Take the 1 hour **[Introduction to Moodle](https://moodle.academy/course/view.php?id=46)** course to get started.

If you continue browsing this website, you agree to our policies: ? [Privacy Policy,](https://moodle.academy/admin/tool/policy/view.php?versionid=15&returnurl=https%3A%2F%2Fmoodle.academy%2F) [Cookies Policy](https://moodle.academy/admin/tool/policy/view.php?versionid=8&returnurl=https%3A%2F%2Fmoodle.academy%2F) is website, you agree to our policies:<br>blicy, Cookies Policy<br>**[Continue](#page-15-0)** 

### Read about the three learning pathways or **[browse all courses](https://moodle.academy/course/index.php?categoryid=1)**.

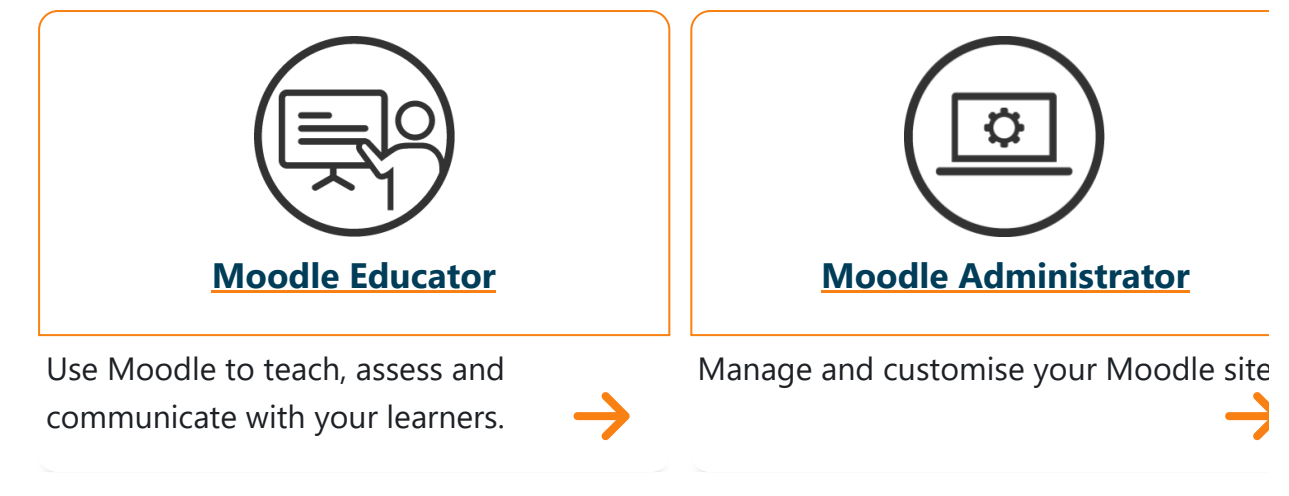

## **Moodle Academy Programs**

Verify your skills by completing a program of short courses.

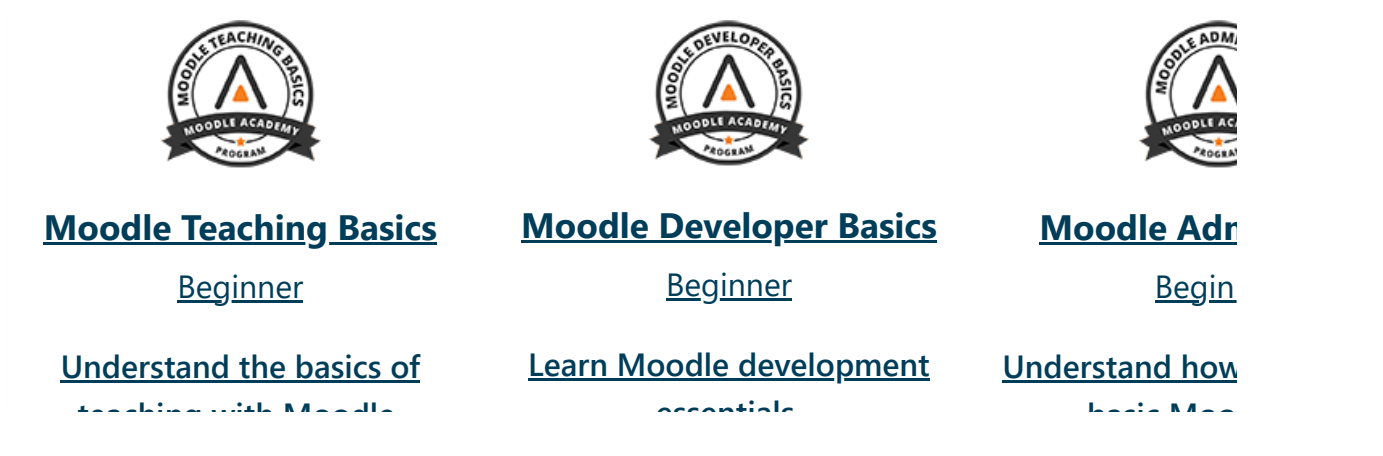

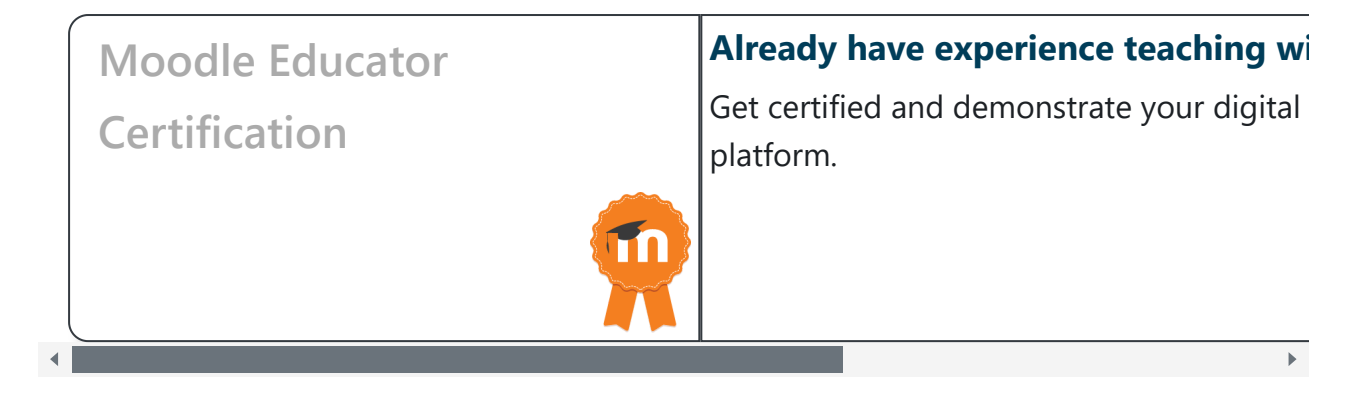

## **Watch and learn with Moodle**

Watch past webinars on the **[Moodle Academy YouTube playlist](https://www.youtube.com/playlist?list=PLxcO_MFWQBDdxi4VkQpzm_8qV1EOSConb)**  $\blacktriangleright$ or **[directly on Moodle Academy](https://moodle.academy/mod/data/view.php?d=8&advanced=1)**.

2/13/24, 6:30 PM Home | Moodle Academy

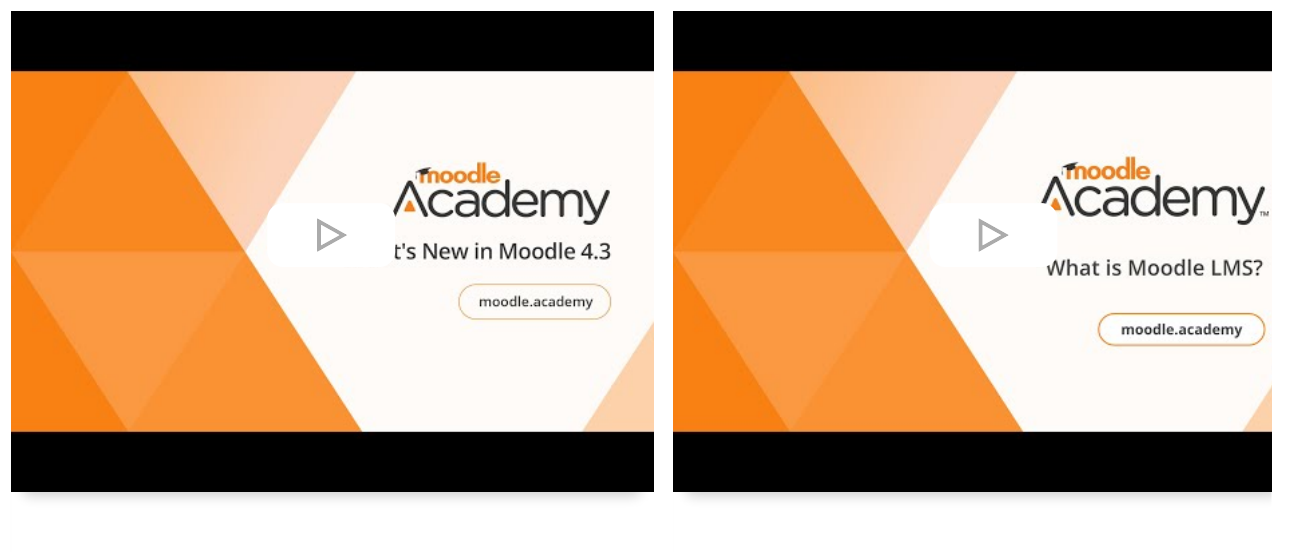

**What's New in Moodle 4.3 What is Moodle LMS?**

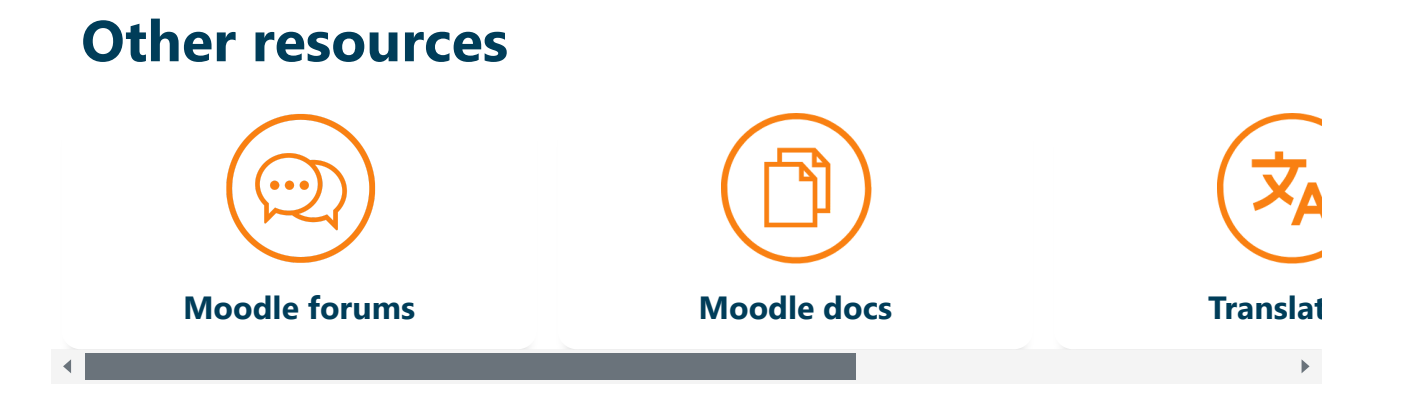

**[Accessibility](https://moodle.academy/tag/index.php?tc=2&tag=Accessibility&from=2) [Administrator](https://moodle.academy/tag/index.php?tc=2&tag=Administrator&from=2) [API](https://moodle.academy/tag/index.php?tc=2&tag=API&from=2) [Artificial intelligence](https://moodle.academy/tag/index.php?tc=2&tag=Artificial%20intelligence&from=2) [Assessment](https://moodle.academy/tag/index.php?tc=2&tag=Assessment&from=2) [Assignment](https://moodle.academy/tag/index.php?tc=2&tag=Assignment&from=2)**

**[Developer](https://moodle.academy/tag/index.php?tc=2&tag=Developer&from=2) [Edmodo](https://moodle.academy/tag/index.php?tc=2&tag=Edmodo&from=2) [Educator](https://moodle.academy/tag/index.php?tc=2&tag=Educator&from=2) [Forum](https://moodle.academy/tag/index.php?tc=2&tag=Forum&from=2) [Gamification](https://moodle.academy/tag/index.php?tc=2&tag=Gamification&from=2) [Glossary](https://moodle.academy/tag/index.php?tc=2&tag=Glossary&from=2) [Javascript](https://moodle.academy/tag/index.php?tc=2&tag=Javascript&from=2) [Language](https://moodle.academy/tag/index.php?tc=2&tag=Language&from=2) [Learning](https://moodle.academy/tag/index.php?tc=2&tag=Learning%20Design&from=2) Design [MEC](https://moodle.academy/tag/index.php?tc=2&tag=MEC&from=2) Moodle Admin Basics [program](https://moodle.academy/tag/index.php?tc=2&tag=Moodle%20Admin%20Basics%20program&from=2) [Moodle](https://moodle.academy/tag/index.php?tc=2&tag=Moodle%20App&from=2) App [Moodle](https://moodle.academy/tag/index.php?tc=2&tag=Moodle%20Developer%20Basics%20program&from=2) [Developer Basics program](https://moodle.academy/tag/index.php?tc=2&tag=Moodle%20Developer%20Basics%20program&from=2) [Moodle Teaching Basics program](https://moodle.academy/tag/index.php?tc=2&tag=Moodle%20Teaching%20Basics%20program&from=2) [Moodle Teaching Skills](https://moodle.academy/tag/index.php?tc=2&tag=Moodle%20Teaching%20Skills%20program&from=2) [program](https://moodle.academy/tag/index.php?tc=2&tag=Moodle%20Teaching%20Skills%20program&from=2) [MoodleCloud](https://moodle.academy/tag/index.php?tc=2&tag=MoodleCloud&from=2) [MoodleMoot](https://moodle.academy/tag/index.php?tc=2&tag=MoodleMoot&from=2) [MoodleNet](https://moodle.academy/tag/index.php?tc=2&tag=MoodleNet&from=2) [Plugins](https://moodle.academy/tag/index.php?tc=2&tag=Plugins&from=2) [Quiz](https://moodle.academy/tag/index.php?tc=2&tag=Quiz&from=2) [Reports](https://moodle.academy/tag/index.php?tc=2&tag=Reports&from=2) [Translation](https://moodle.academy/tag/index.php?tc=2&tag=Translation&from=2) [Workplace](https://moodle.academy/tag/index.php?tc=2&tag=Workplace&from=2)**

[About](https://moodle.academy/mod/page/view.php?id=31&forceview=1) | [Meet](https://moodle.academy/mod/page/view.php?id=313) the Team | [FAQs](https://moodle.academy/mod/glossary/view.php?g=11) | [Accessibility](https://moodle.academy/mod/page/view.php?id=70) | [Privacy](https://moodle.academy/admin/tool/policy/view.php?policyid=1) Policy | Site [Policy](https://moodle.academy/admin/tool/policy/view.php?policyid=2) | [Cookies](https://moodle.academy/admin/tool/policy/view.php?policyid=3) Policy |

Verify [Certificate](https://moodle.academy/admin/tool/certificate/index.php) | [Credits](https://moodle.academy/mod/page/view.php?id=1324) | [Contact](https://moodle.academy/mod/page/view.php?id=32)

Moodle<sup>TM (Trademark)</sup> is a registered [trademark.](https://moodle.com/trademarks/)

 $\boxtimes$  Subscribe [to Moodle](https://moodle.com/newsletter/) News  $\boxtimes$ 

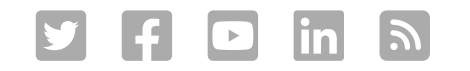

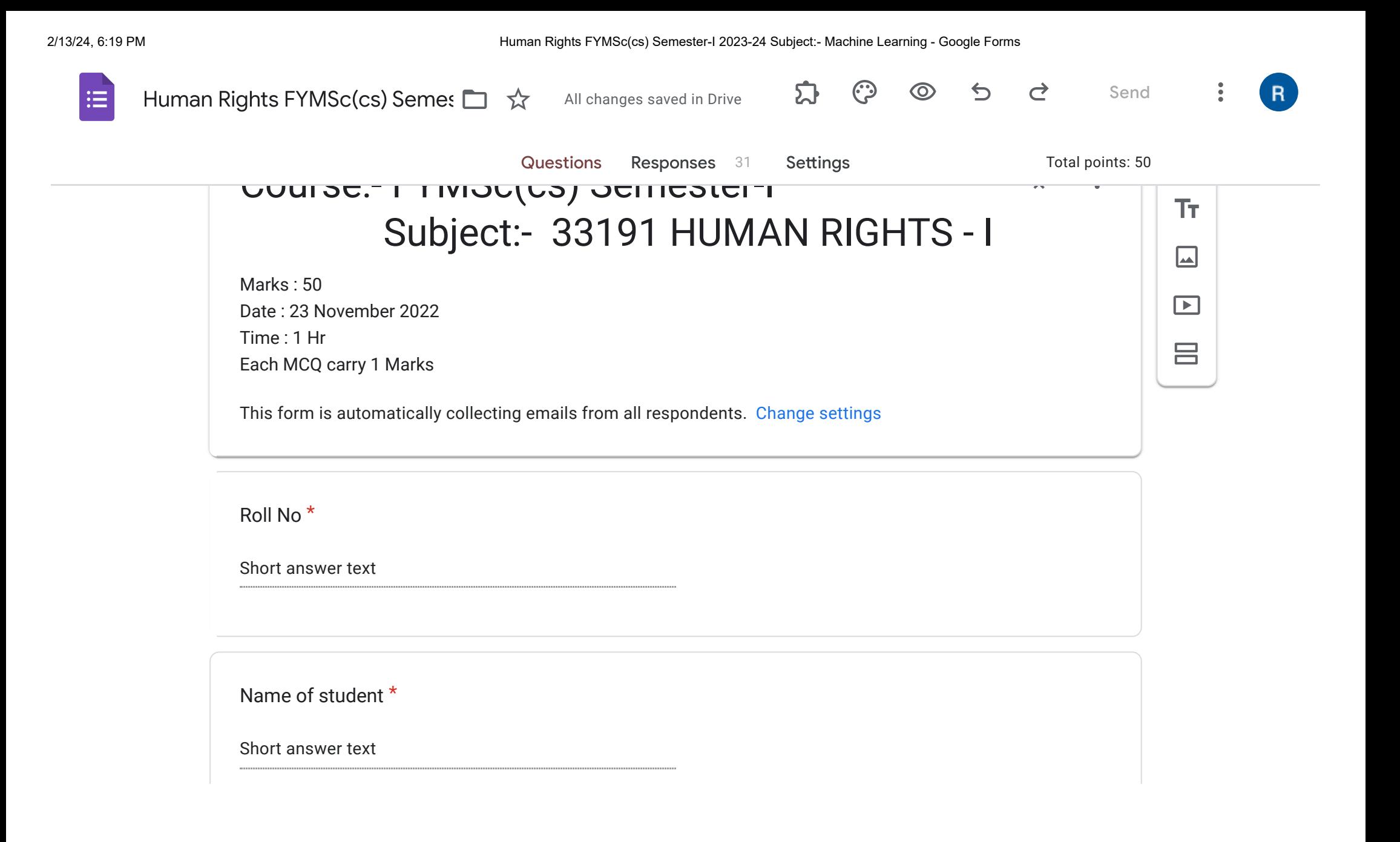

2